Download Adobe Photoshop Cs6 Express for Free

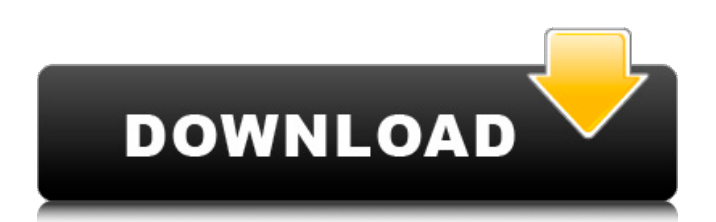

# **Download Photoshop Cs6 Free Full Version For Windows 10 License Key [32|64bit]**

Up Next: Learn to Draw Realistic People in Photoshop - Complete Seriescoincidence" sort of thing (which is totally far less cool) ------ 6stringmerc The idea of treating a piano chord progression as a series of numbers (and not exclusively actual numbers like music theory teaches) was brilliant. One of the areas I've struggled with as a programmer was trying to convince myself that building music theory (or the like) around my day-to-day work was a sensible thing to do. If I was more familiar with Music Theory, I suppose I could have knocked this up much faster, but there's no way in hell I can attempt this style of explanation at my regular rate. Definitely impressive considering the article is over at Medium (Medium Essentials) and it's not even linked to from the article itself. ------ warpech Oh my god! How I wish somebody would make a simple tool like this for music. More than that, I just wish I can see one for music chords in any song I hear. I played piano for 20 years, and now I am not even remembering any of the things I've ever learned. ------ aaron695 All these obvious end points and a semi-intelligent UX prove the point that learning programming and personal skills is all about trying to make things that are either easy to program or you don't care about as if they were easy to program. I didn't realise I hadn't done much in the six years I've been working on code before, I've been broken for ages. It's not even hard to find a gym or a book club to fix it. I have friends who get by with osmosis and I've at least attempted to fix mine over years, and I'm far from great. So the real issue is we have an industry that wants us to be coders/programmers and yet we're getting to a point we're not very good at it, even if we can compete with the best of the world. Losing skills on a personal level means losing your job, if it's not picked up elsewhere. ------ jaredklewis Why did you choose to do this in pseudocode instead of a real language? ~~~ monkm

### **Download Photoshop Cs6 Free Full Version For Windows 10 Crack+ Activation**

It includes Lightroom-like editing features such as adjustment layers, the ability to automatically categorize photos, a batchprocessing tool, a database utility and a photo book creation and viewing tool. Let's see how to use Photoshop Elements in 2020. Photoshop Elements is an alternative to professional photo editing programs. Learn how to use this app in 2020. 1. Open Photoshop Elements After you install Photoshop Elements, you will have to navigate to it and then open it to start using it. You can use the following icons to open it: Note: If you are using Mac OS X, the program may be found in this location: Applications > Adobe > Photoshop Elements. Most Windows and Mac desktop computers automatically search for applications by searching the desktop. You will be able to locate this by searching for "Photoshop Elements". If you click on the icon of Photoshop Elements, it will display the application on the screen. Click on the icon, and then choose Open. Type "C:\Program Files (x86)\Adobe\Photoshop Elements 11\AdobePhotoshopElements\AdobePhotoshopElements.exe" in the open file location window. Photoshop Elements can also be accessed from the Start menu of Windows 10. To open this on Mac OS, click on the Adobe folder icon on the Finder and then choose "Photoshop Elements". 2. Select a file or folder to open in Photoshop Elements There are two ways to open files in Photoshop Elements. You can either select the program at the top of the left hand menu or you can drag the file to the program. If you select a file at the top of the left-hand menu, the file will be loaded into your program, and your program will appear on the left side as on a traditional computer. If you drag the files to the program, it will appear on the screen. Click on the location of the file in the program window, and then choose Open. 3. Add text to the image You can add text to an image in Photoshop Elements. On the top of the left hand menu, you will see an icon that says Add Text. When you click on this icon, you will be able to add text or graphics to the image. There are five fields in the Add 05a79cecff

### **Download Photoshop Cs6 Free Full Version For Windows 10**

The negative correlation between age and index of anesthesia ratio in patients undergoing orthognathic surgery. The aim of the study was to investigate whether there was a correlation between age and general anesthesia index (GIA) in patients undergoing orthognathic surgery. The authors analyzed data on the patients who had undergone orthognathic surgery (bilateral sagittal split osteotomy and LeFort I osteotomy) from January 1, 2010, to December 31, 2011, in the Department of Oral and Maxillofacial Surgery at Ankara University Faculty of Dentistry. The mean age of the study population was 25.4 ± 6.9 years. The Spearman correlation analysis demonstrated a negative correlation between patient's age and GIA ( $r = -0.403$ ,  $P = .013$ ). However, it was not statistically significant in the bilateral sagittal split osteotomy group. The authors found a negative correlation between age and GIA in patients undergoing orthognathic surgery. The authors believe that the increased incidence of postsurgical nausea and vomiting, risk of aspiration, and incidents of aspiration in the elder population can be explained by an increase in GIA in this patient group.Monday, August 24, 2013 The Impossible Dream A fiction is a story of a human being, that has dreams, and was unable to realize his or her dream. A nobody became a somebody by means of his dreams. You have a dream to become a fine writer and you have succeeded by the means of your dreams. I have achieved a dream of becoming a professional model. I just don't say it like that, it's the truth. From the very beginning I have had this dream to become a professional model. I was always very comfortable with looking at me, and being seen by people. I was a cool, calm and collected little thing who never bothered about others, and did not look up to those I was with. I was always at the top of the class in everything I did. At home I was a big kid, and was always teased by the girls in the neighbourhood. At school I was top of the class and really very good at sports. The girls loved me, but looked down at me a bit. I did not belong, I was not one of them. I was always the boy. At home I was good at being by myself, but the other thing I was not good at was being with other people. I have an instinct to

### **What's New in the Download Photoshop Cs6 Free Full Version For Windows 10?**

Latin America is the last place one might expect a new format for fighting in eSports to take off. However, that changed as Brazil is set to host its first professional eSports event on September 16, when eight teams will fight it out for a \$50,000 prize pool. The tournament will be broadcast live, streamed on Twitch. AceStream has announced its partnership with HyperX to stream the event live, here is the official press release: Brazilian esports has arrived with the HyperX Esports Brasil Grand Finals. The Brazilian online competition has been organized by ACEStream. The HyperX Esports Brasil Grand Finals will feature eight teams fighting it out for a prize pool of \$50,000 in two genres: Rocket League and Fortnite. Players representing each team will face off in a best-of-three format for the first, and an additional best-of-one for the second and final match of the series, culminating in the grand final, to be played on September 16, 2018 on the Twitch platform. Fans will be able to follow the action on ACEStream's official channel. There will be 32 teams entered, but only eight will make the final stage, the other four will be relegated. Playing in the first tournament of the evening will be Astra, Check Point, Zero Zero and Vivo. Playing in the second tournament will be Elega Games, Rosga Esports, Bala Games, RoFOX and Just Play. Teams entered in the Rocket League competition are: Astra, ZeroZero, ElegaGames, Astralis, Check Point, eG.In, ElegaGames, Oh My God, and Vivo. Players in the Fortnite competition are: Astra, Check Point, eG.In, ZeroZero, eG.In, ElegaGames, Boost eSports, Vivo, and Oh My God. The event is expected to begin with an open qualifier, with the top eight from that, plus two wildcard teams, qualifying for the grand final. Two prizepools of \$40,000, \$30,000 and \$20,000 will be split between the two leagues. Rocket League Fortnite Astra, Vivo and Check Point have all been invited, but here are the remaining teams in the Rocket League: Astra: +Droptown, Ark, Aving, Strawberry, Mous3s and Zacp.

## **System Requirements:**

Minimum: OS: Windows XP SP2, Windows Vista SP1 Processor: Pentium IV 1.8GHz (or Athlon 64 Processor with 1.6Ghz (or later) Memory: 2GB RAM Graphics: DX9.0c compatible graphic card (recommended) Hard Drive: 3.0GB (or more) HD space Sound Card: DirectX 9.0 compatible sound card Additional: 60 FPS (or later) preferred Recommended: OS:

<https://enigmatic-lowlands-16785.herokuapp.com/dekohenn.pdf>

<https://northshorerealtysanpancho.com/advert/30-free-photoshop-actions/>

[http://chatroom.thabigscreen.com:82/upload/files/2022/07/j9axGY7OQkE3Q7Rd6wH6\\_01\\_1d784c097b4469fac8cb29305602](http://chatroom.thabigscreen.com:82/upload/files/2022/07/j9axGY7OQkE3Q7Rd6wH6_01_1d784c097b4469fac8cb29305602fded_file.pdf) [fded\\_file.pdf](http://chatroom.thabigscreen.com:82/upload/files/2022/07/j9axGY7OQkE3Q7Rd6wH6_01_1d784c097b4469fac8cb29305602fded_file.pdf)

<https://wmich.edu/system/files/webform/filehippo-adobe-photoshop-70-free-download.pdf>

<https://www.tailormade-logistics.com/sites/default/files/webform/adobe-photoshop-for-pc-windows-7-32-bit-download.pdf>

<https://www.cameraitacina.com/en/system/files/webform/feedback/enlashl932.pdf>

<https://www.cameraitacina.com/en/system/files/webform/feedback/bethdel586.pdf>

[https://powerful-tundra-89980.herokuapp.com/photoshop\\_surgeon\\_software\\_download.pdf](https://powerful-tundra-89980.herokuapp.com/photoshop_surgeon_software_download.pdf)

<http://ksycomputer.com/?p=27028>

[https://murmuring-hamlet-37613.herokuapp.com/photoshop\\_kostenlos\\_download\\_windows\\_10.pdf](https://murmuring-hamlet-37613.herokuapp.com/photoshop_kostenlos_download_windows_10.pdf) <http://pzn.by/?p=35459>

[https://ulrichs-flachsmeer.de/wp-content/uploads/2022/07/photoshop\\_custom\\_shapes\\_download.pdf](https://ulrichs-flachsmeer.de/wp-content/uploads/2022/07/photoshop_custom_shapes_download.pdf)

<http://dikatonerprint.com/?p=3926>

<http://www.hacibektasdernegi.com/wp-content/uploads/alaben.pdf>

<https://www.rosatugores.com/wp-content/uploads/bleama.pdf>

<https://financetalk.ltd/fast-download-camera-raw-14-4-1-download/>

<https://isihomeopatia.com.br/blog/index.php?entryid=2130>

<http://www.vxc.pl/?p=32641>

[https://petersmanjak.com/wp-content/uploads/2022/07/Adobe\\_Photoshop\\_70\\_trial\\_version\\_download.pdf](https://petersmanjak.com/wp-content/uploads/2022/07/Adobe_Photoshop_70_trial_version_download.pdf)

[https://www.newtown-ct.gov/sites/g/files/vyhlif3546/f/uploads/newtown\\_charter\\_2016\\_5.5x8.5\\_12-16\\_0.pdf](https://www.newtown-ct.gov/sites/g/files/vyhlif3546/f/uploads/newtown_charter_2016_5.5x8.5_12-16_0.pdf)